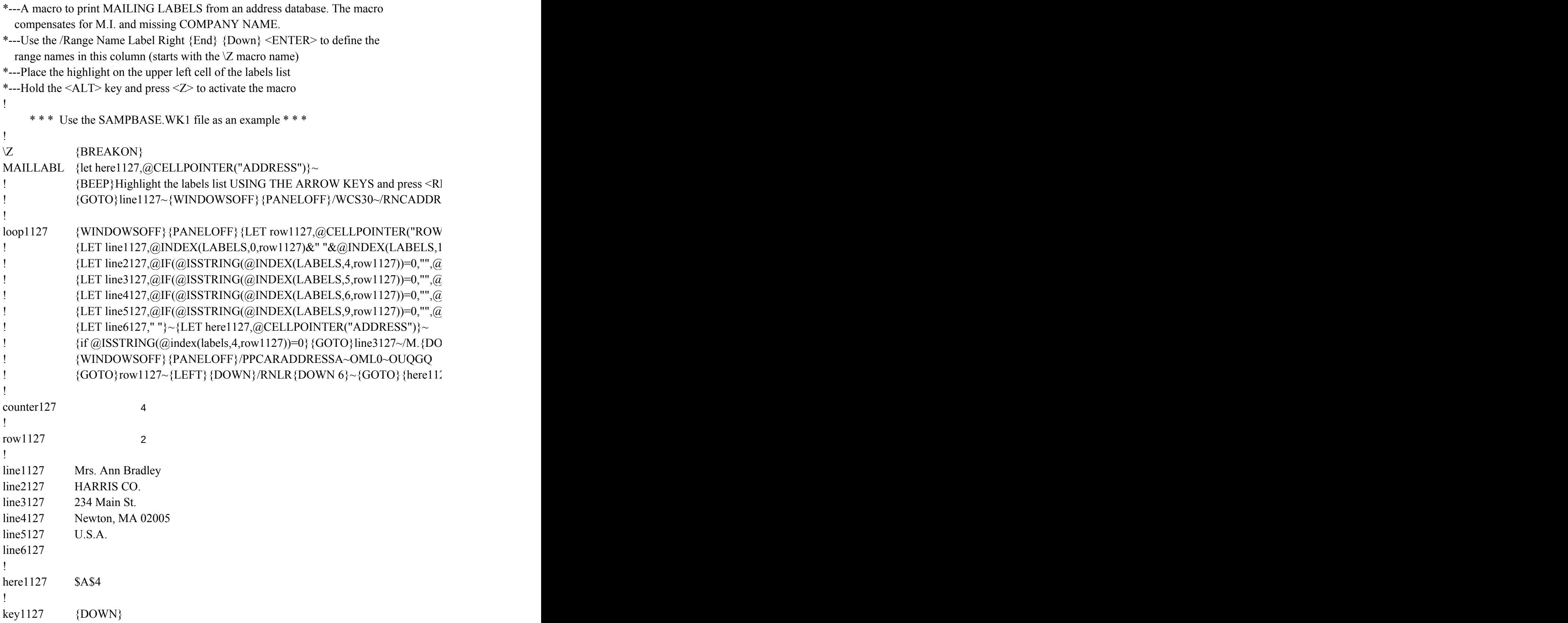

 $ETURN$ : {GET key1127} {ESC 6}~{goto}{here1127}~{WINDOWSOFF}{PANELOFF}} ESSA~~/RNDADDRESSA~/RNCADDRESSA~.{DOWN 5}~{GOTO}LABELS~{FOR

 $^{\prime\prime\prime}$ )-@CELL("ROW",LABELS)}~

{LET line1127,@INDEX(LABELS,0,row1127)&" "&@INDEX(LABELS,1,row1127)&@IF(@ISSTRING(@INDEX(LABELS,2,row1127))," "&@INDEX(LABELS,2,row1127),"")&" "&@INDEX(LABELS,3,row1127)}  $|\text{INDEX}(\text{LABELS}, 4, \text{row1127}))\rangle$ ~

 $\sum_{i}$ [NDEX(LABELS,5,row1127))}~

)INDEX(LABELS,6,row1127))&","&@IF(@ISSTRING(@INDEX(LABELS,7,row1127)  $|\text{INDEX}(\text{LABELS}, 9, \text{row1127}))\rangle$ ~

 $\{WN\}^3\} \sim \{UP\} \sim \{GOTO\}$ line1127~/RNCADDRESSA~{DOWN}~{GOTO}{here1127}~

 ${27}$  ~{DOWN} {WINDOWSON} {WINDOWSOFF}

## }/RNCLABELS~~/RNDLABELS~/RNC {PANELON} {windowson}LABELS~ {key counter127,1,@ROWS(LABELS),1,loop1127} {GOTO} line1127~/WCS9~{GOTO}

{LET line1127,@INDEX(LABELS,0,row1127)&" "&@INDEX(LABELS,1,row1127)&@IF(@ISSTRING(@INDEX(LABELS,2,row1127))," "&@INDEX(LABELS,2,row1127),"")&" "&@INDEX(LABELS,3,row1127)}

))=0,""," "&@INDEX(LABELS,7,row1127))&" "&@IF(@ISSTRING(@INDEX(LA

: 1127}  ${?}$   $\sim$  {WINDOWSOFF} {PANELOFF} {GOTO}line1127~{WINDOWSOFF}{PANELOFF}/WCS30~/RNCADDRESSA~~/RNDADDRESSA~/RNCADDRESSA~.{DOWN 5}~{GOTO}LABELS~{FOR counter127,1,@ROWS(LABELS),1,loop1127}{GOTO}line1127~/WCS9~{GOTO}LABELS~/RNDlabels~/RNDaddressa~

\BELS,8,row1127))=0,"",@INDEX(LABELS,8,row1127))}